# **บทที่ 3 วิธีด าเนินการวิจัย**

การวิจัยชุดการสอนแบบอิงประสบการณ์ กลุ่มสาระการเรียนรู้การงานอาชีพและ เทคโนโลยี เรื่องการสร้างและตกแต่งตัวอักษรด้วยโปรแกรมคอมพิวเตอร์ มีวัตถุประสงค์เพื่อ (1) พัฒนาชุดการสอนแบบอิงประสบการณ์ กลุ่มสาระการเรียนรู้การงานอาชีพและเทคโนโลยี เรื่อง การสร้างและตกแต่งตัวอักษรด้วยโปรแกรมคอมพิวเตอร์ ให้มีประสิทธิภาพตามเกณฑ์ที่กาหนด 80/80 (2) ศึกษาความก้าวหน้าทางการเรี ยนของนักเรี ยนที่เรี ยนด้วยชุดการสอนแบบอิง ประสบการณ์ เรื่อง การสร้างและตกแต่งตัวอักษรด้วยโปรแกรมคอมพิวเตอร์ และ(3) ศึกษาความ คิดเห็นของนักเรี ยนที่เรี ยนด้วยชุดการสอนแบบอิงประสบการณ์ เรื่ อง การสร้างและตกแต่ง ตัวอักษรด้วยโปรแกรมคอมพิวเตอร์ ในการดำเนินการวิจัยครอบคลุมหัวข้อดังนี้ คือ (1) กำหนด ประชากรและกลุ่มตัวอย่าง (2) สร้างเครื่ องมือที่ใช้ในการวิจัย (3) รวบรวมข้อมูล และ(4) วิเคราะห์ข้อมูล

#### **1. ประชากรและกล่มตัวอย่าง ุ**

**1.1 ประชากร** ประชากรที่ใช้ในการวิจัยเป็ นนักเรียนชั้นประถมศึกษาปี ที่ 6 โรงเรียน ้วัดเขาวัง (แสง ช่วงสวนิช) ภาคเรียนที่ 1 ปีการศึกษา 2554 จำนวน 320 คน

**1.2 กล่มตัวอย่าง ุ** กลุ่มตัวอยางที่ใช้ในการวิจัยครั ่ ้งนี้ เป็ นนักเรียนชั้นประถมศึกษาปี ที่ 6 โรงเรียนวัดเขาวัง (แสง ช่วงสุวนิช) ภาคเรียนที่ 1 ปีการศึกษา 2554 จำนวน 41 คน ได้มาโดย การสุ่มแบบกลุ่ม มีขั้นตอนดังนี้

## **1.3 ส่มเพื่อทดสอบประสิทธิภาพแบบเดี่ยวและแบบกล ุ ่ม ุ** ดังนี้

 $_{\rm 1.3.1}$  สุ่มห้องเรียนโรงเรียนวัดเขาวัง(แสง ช่วงสุวนิช) ชั้นประถมศึกษาปีที่ 6 โดยวิธีการสุ่มอย่างง่าย จับฉลากได้ห้องเรียนชั้นประถมศึกษาปีที่ 6/8 จากจำนวนทั้งหมด 8 ห้องเรียน

1.3.2 จำแนกระดับผลการเรียนของนักเรียน จำนวน 41 คน โดยใช้คะแนนผล การเรียน ในกลุ่มสาระการเรียนรู้การงานอาชีพและเทคโนโลยีภาคเรียนที่ 2 ปี การศึกษา 2553

 1.3.3 เกณฑ์การจัดกลุ่มระดับคะแนนผลการเรียนของนักเรียนในกลุ่มสาระการ เรียนรู้การงานอาชีพและเทคโนโลยีมีเกณฑ์ดังนี้ Ĭ

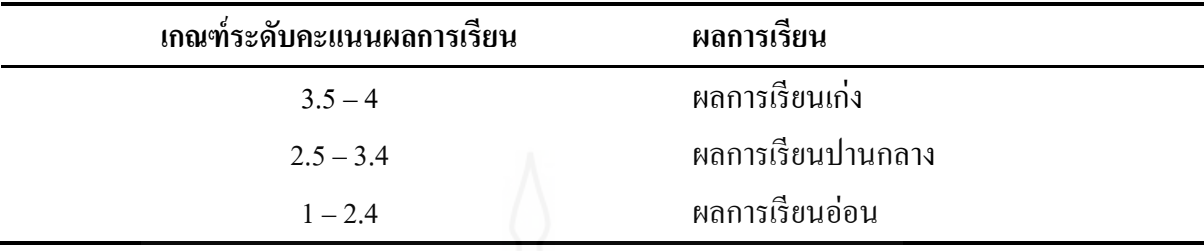

1) จำแนกระดับผลการเรียนของนักเรียนตามเกณฑ์ และจัดเรียงลำดับคะแนน

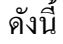

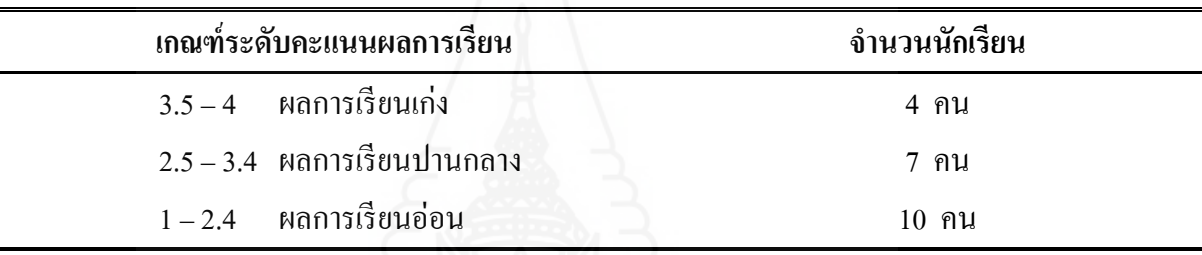

2) สุ่มนักเรียนเพื่อทดสอบประสิทธิภาพแบบเดี่ยว โดยวิธีการสุ่มอย่างง่าย

จับฉลากนักเรียนในข้อ (4) ได้นักเรียน จำนวน 3 คน จำแนกตามระดับผลการเรียนของนักเรียน ดังนี้

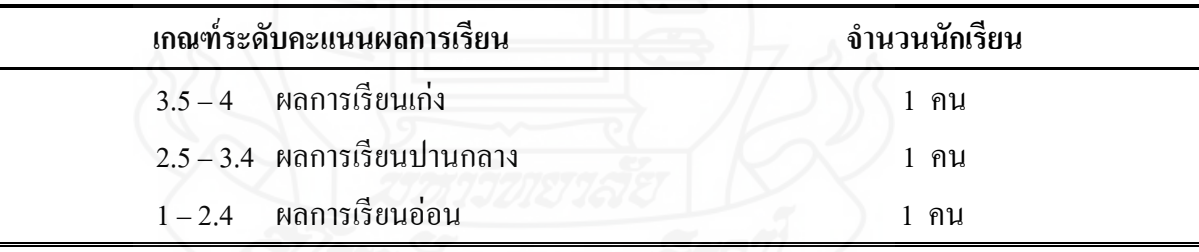

3) สุ่มนักเรียน เพื่อทดสอบประสิทธิภาพแบบกลุ่ม โดยวิธีการสุ่มอย่างง่าย จับฉลากนักเรียนในข้อ (4) ใค้นักเรียน จำนวน 6 คน จำแนกตามระดับผลการเรียนของนักเรียน ดังนี้

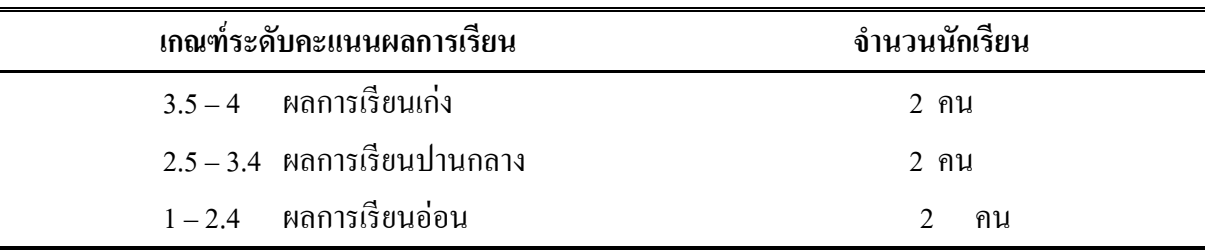

4) นักเรียนที่เหลือใช้ทดสอบประสิทธิภาพแบบภาคสนามเป็ นนักเรี ยนชั้น ประถมศึกษาปี ที่ 6/8 มีจ านวนนักเรียน32 คน มีผลการเรียนคละกนโดยผู้วิจัยเลือกมาทั ั ้งหมด ี เนื่องจากผู้วิจัยได้จัดกลุ่มการเรียนกับเพื่อน 1 กลุ่ม ต่อจำนวนนักเรียน 2 คน

## **2. เครื่องมือที่ใช้ในการวิจัย**

เครื่ องมือที่ใช้ในการวิจัยครั้งนี้มี 3 ประเภท ได้แก่ (1) ชุดการสอนแบบอิง ประสบการณ์ (2) แบบทดสอบก่อนเผชิญประสบการณ์และหลังเผชิญประสบการณ์ และ(3) แบบสอบถามความคิดเห็นของนักเรียนที่มีต่อชุดการสอนแบบอิงประสบการณ์ ซึ่งมีรายละเอียด และวิธีการสร้างดังนี้

**2.1 ชุดการสอนแบบอิงประสบการณ์** เรื่องการสร้างและตกแต่งตัวอักษรด้วย โปรแกรมคอมพิวเตอร์ โดยใช้ระบบการผลิตชุดการสอนแบบอิงประสบการณ์ของศาสตราจารย์ ดร.ชัยยงค์ พรหมวงศ์ มี 1 หน่วยประสบการณ์ คือ หน่วยประสบการที่ 11 การสร้างตัวอักษรแบบ ลายไม้และแบบดอกไม้ด้วยโปรแกรมคอมพิวเตอร์ มีขั้นตอนในการสร้างดังนี้

ขั้นที่ 1 ศึกษาเอกสาร ตำรา และงานวิจัย ที่เกี่ยวกับการสอนแบบอิงประสบการณ์ การผลิตและการใช้ชุดการสอนแบบอิงประสบการณ์ และเนื้อหาสาระเกี่ยวกับเรื่องการตกแต่ง ตัวอักษรด้วยโปรแกรมคอมพิวเตอร์

| เรื่องที่ศึกษา                              | แหล่งค้นคว้า                               |  |  |  |
|---------------------------------------------|--------------------------------------------|--|--|--|
| การสอนแบบอิงประสบการณ์                      | ชัยยงค์ พรหมวงศ์ (2545)                    |  |  |  |
|                                             | ชัยยงค์ พรหมวงศ์ (2546)                    |  |  |  |
| การผลิตและการใช้ชุดการสอนแบบอิง             | วาสนา ทวีกุลทรัพย์ (2544)                  |  |  |  |
| ประสบการณ์                                  |                                            |  |  |  |
| การแต่งภาพ Chic Chic ด้วยเทคนิค คอมพิวเตอร์ | พรพรรณ แพฝึกฝน (2553)                      |  |  |  |
|                                             | http://www.thachai.com/elearning/          |  |  |  |
|                                             | คอมพิวเตอร์/article/article3/ar19/ar19.htm |  |  |  |
|                                             | (สืบค้นคืนวันที่ 30 กรกฎาคม 2554)          |  |  |  |

ตารางที่ 3.1 หัวเรื่องที่ศึกษาและแหล่งค้นคว้า

 **ขั้นที่ 2 ผลิตชุดการสอนแบบอิงประสบการณ์** ผู้วิจัยได้ผลิตชุดการสอนแบบอิง ประสบการณ์ หน่วยประสบการณ์ที่ 11 โดยยึดระบบการผลิตชุดการสอนแบบอิงประสบการณ์ ึ ของศาสตราจารย์ คร.ชัยยงค์ พรหมวงศ์ ซึ่งมีขั้นตอนการผลิตที่เหมือนกัน ดังนี้ <u>1. วิเคราะห์เนื้อหา ผู้วิจัยได้นำคำอธิบายรายวิชาคอมพิวเตอร์ สาระเทคโนโลยี กลุ่ม</u> สาระการเรียนรู้การงานอาชีพและเทคโนโลยี ชั้นประถมศึกษาปี ที่ 6 ใน 1 หน่วยเนื้อหา ใช้เวลา เรียน 2 ชั่วโมง ซึ่งแบ่งเนื้อหาออกเป็น 15 หน่วย ในภาคเรียนที่ 2/2553 ดังนี้

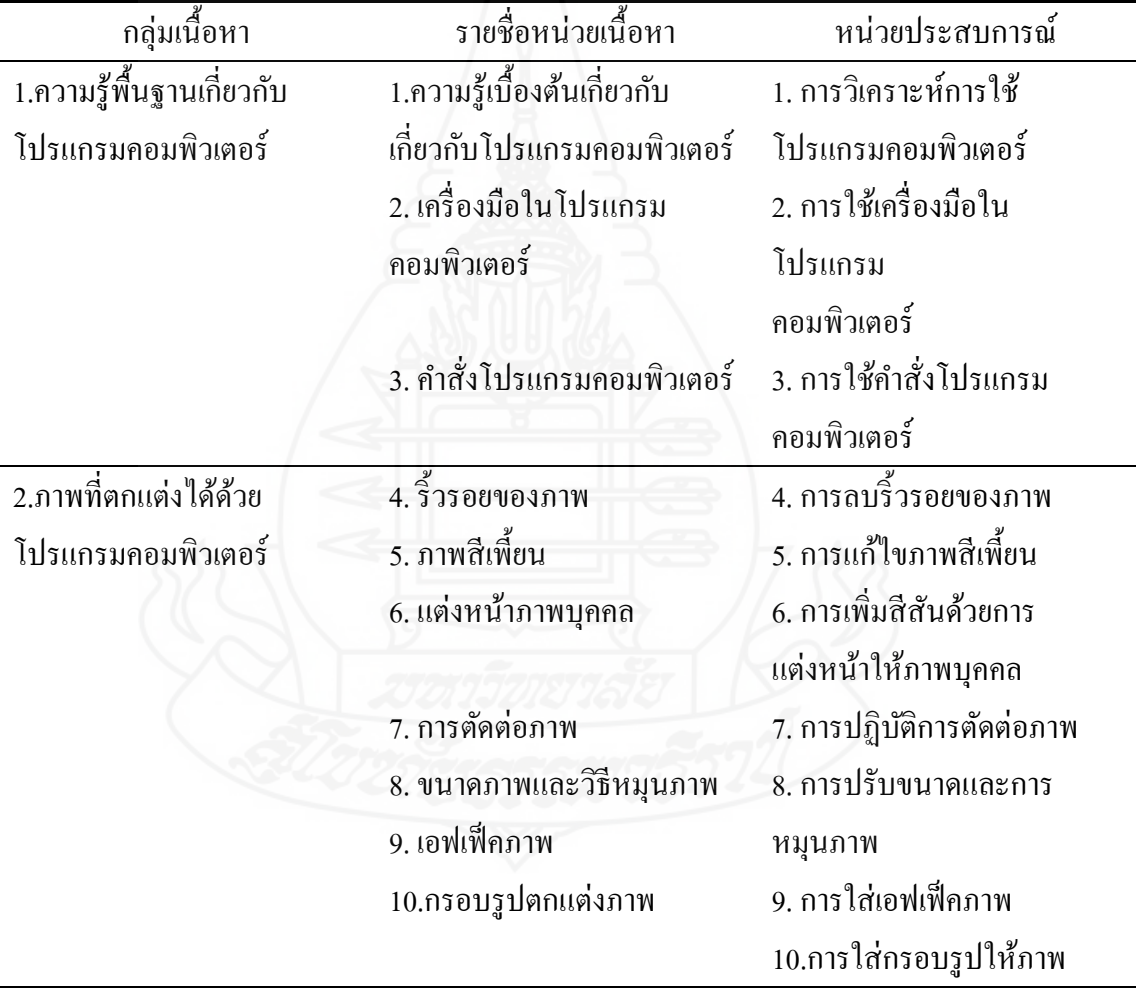

ตารางที่ 3.2 จ าแนกกลุ่มเนื้อหา หน่วยเนื้อหา และประเภทเนื้อหา

ตารางที่ 3.2 (ต่อ)

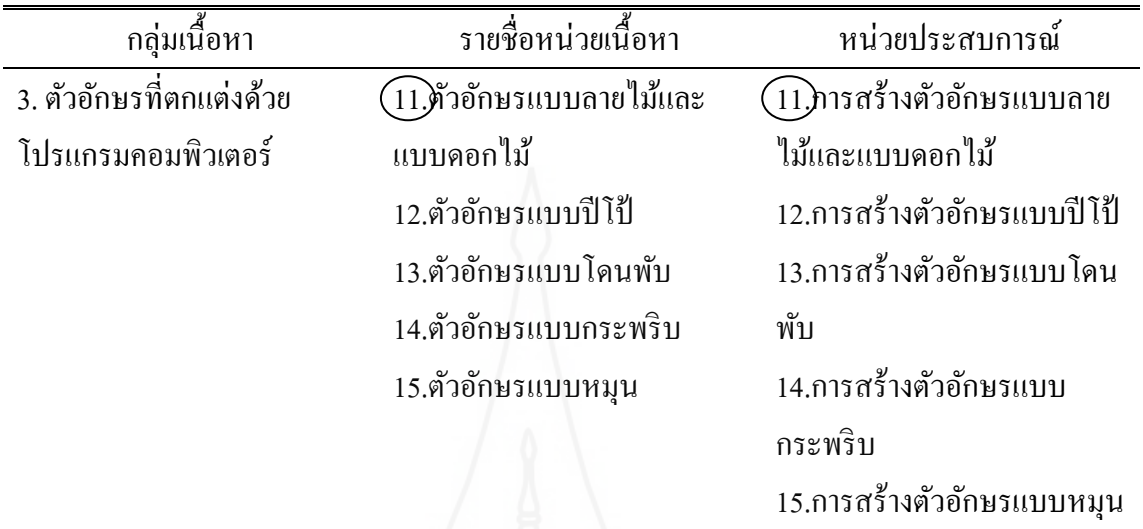

 **2. ก าหนดชุดประสบการณ์** โดยน ากลุ่มเนื้อหามาจ าแนกเป็ น 15 หน่วยเนื้อหาและ กาหนดเป็ นหน ่วยประสบการณ์ ดังนี้

ตารางที่ 3.3 จ าแนกหน่วยเนื้อหาและหน่วยประสบการณ์

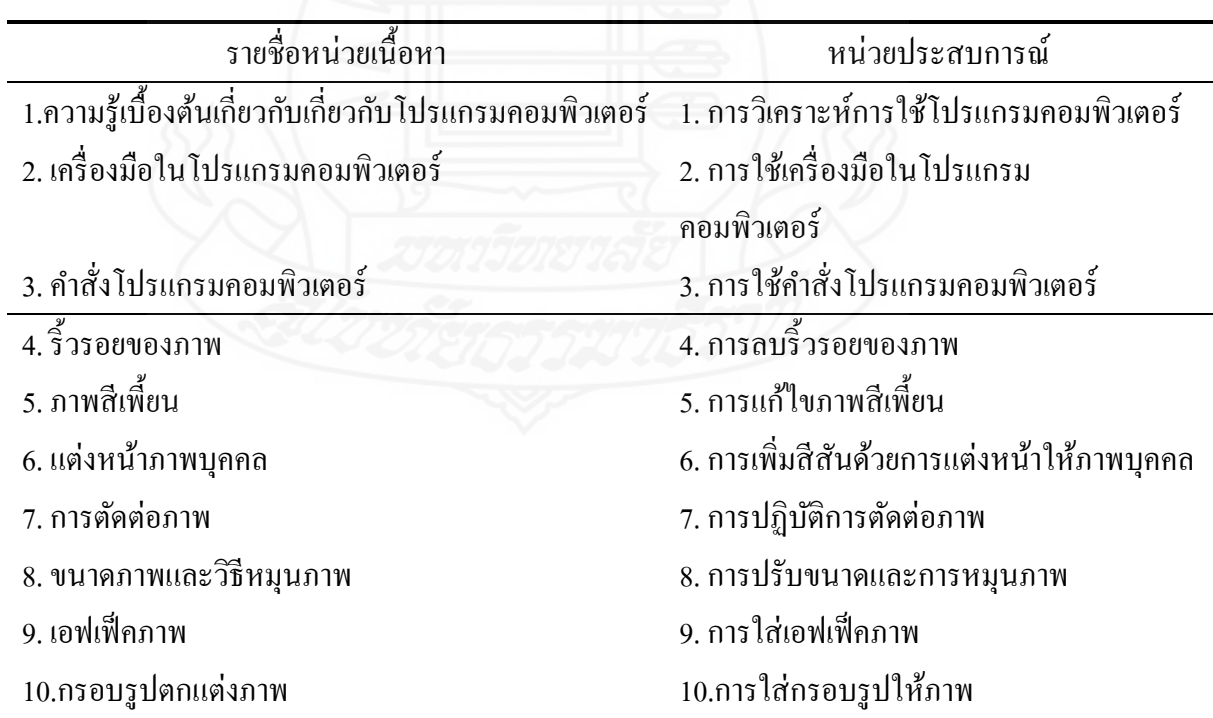

ตารางที่ 3.3 (ต่อ)

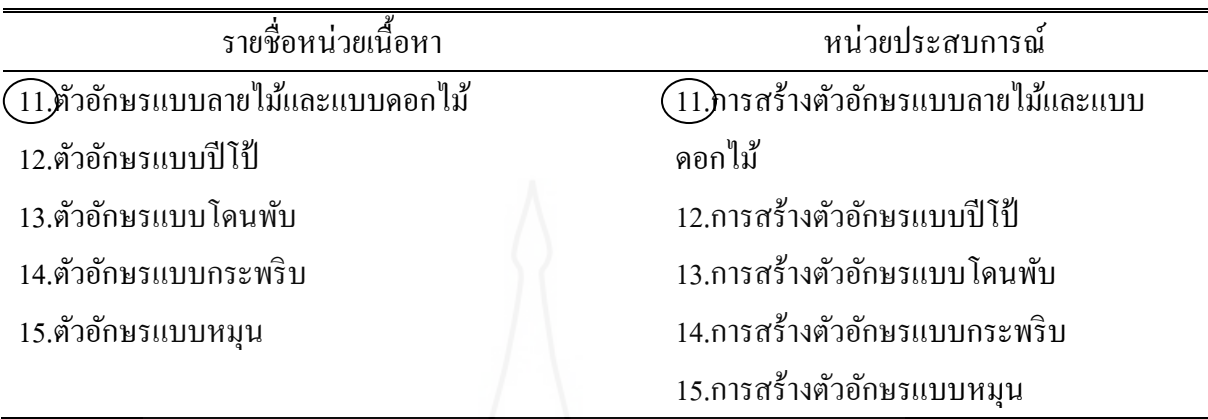

จากหน่วยประสบการณ์ทั้ง 15 หน่วย ผู้วิจัยได้เลือกหน่วยประสบการณ์ที่ 11 การ สร้างตัวอักษรแบบลายไม้และแบบดอกไม้ด้วยโปรแกรมคอมพิวเตอร์ เพราะเป็ นหน่วย ประสบการณ์แรกที่เป็นเนื้อหาเกี่ยวกับการสร้างและออกแบบตัวอักษร จากนั้นนำหน่วย ประสบการณ์ที่ 11 มาผลิตเป็นชุดการสอนแบบอิงประสบการณ์ และจำแนกเป็นประสบการณ์ หลักและประสบการณ์รอง โดยใน 1 หน่วยประสบการณ์จะแบ่งเป็นประสบการณ์หลัก 2 ประสบการณ์หลัก และประสบการณ์รองออกเป็น 2 ประสบการณ์รอง ใช้เวลาในการเรียน 3 ่ ชั่วโมง ต่อ 1 หน่วยประสบการณ์ ดังแสดงเป็นตาราง ดังนี้

ิตารางที่ 3.4 การจำแนกประสบการณ์หลักและประสบการณ์รอง

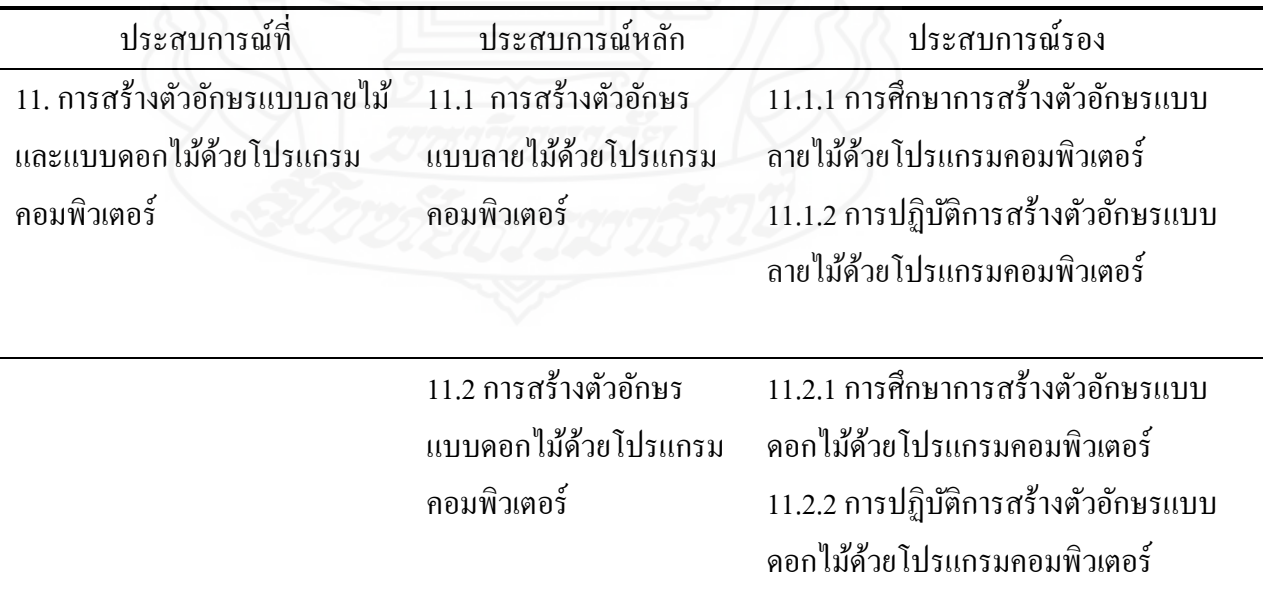

 **2. วิเคราะห์ภารกิจ / งาน** กิจกรรมที่นักเรียนต้องเผชิญประสบการณ์ในหน่วย ประสบการณ์ที่ 11 เรื่อง การสร้างตัวอักษรแบบลายไม้และแบบดอกไม้ด้วยโปรแกรมคอมพิวเตอร์ ่ จะมีภารกิจอย่างน้อย 2 ถึง 3 ภารกิจ และแต่ละภารกิจจะมีงานอย่างน้อย 2 งาน ซึ่งมีภารกิจและ ึงานที่กำหนดให้ทำภาพรวม ดังนี้

 **ประสบการณ์หลักที่ 11.2 การสร้างตัวอักษรแบบลายไม้ด้วยโปรแกรม คอมพิวเตอร์**

 **ภารกิจ** ได้แก่ (1) ศึกษาการสร้างตัวอักษรแบบแบบลายไม้ด้วยโปรแกรม คอมพิวเตอร์จากประมวลสาระ (2) ศึกษาการสร้างตัวอักษรแบบลายไม้ด้วยโปรแกรมคอมพิวเตอร์ จากมัลติมีเดียคอมพิวเตอร์ และ (3) ปฏิบัติการสร้างตัวอักษรแบบลายไม้ด้วยโปรแกรม คอมพิวเตอร์

 **งาน** ได้แก่ (1) อ่านประมวลสาระเรื่อง การสร้างแบบอักษรแบบลายไม้ด้วย โปรแกรมคอมพิวเตอร์ (2) ชมมัลติมีเดีย เรื่อง การสร้างแบบอักษรแบบลายไม้ด้วยโปรแกรม ้ คอมพิวเตอร์ และ (3) บันทึกสาระสำคัญ เรื่อง การสร้างแบบอักษรแบบลายไม้ ด้วยโปรแกรม คอมพิวเตอร์

 **ประสบการณ์หลักที่ 11.2 การสร้างตัวอักษรแบบดอกไม้ด้วยโปรแกรม คอมพิวเตอร์**

 **ภารกิจ** ได้แก่ (1) ศึกษาการสร้างตัวอักษรแบบดอกไม้ด้วยโปรแกรม คอมพิวเตอร์ จากประมวลสาระ (2) ศึกษาการสร้างตัวอักษรแบบดอกไม้ด้วยโปรแกรม คอมพิวเตอร์จากมัลติมีเดียและ (3) ปฏิบัติการสร้างตัวอักษรแบบดอกไม้ด้วยโปรแกรม คอมพิวเตอร์

 **งาน** ได้แก่ (1) อ่านประมวลสาระเรื่อง การสร้างตัวอักษรแบบดอกไม้ด้วย โปรแกรมคอมพิวเตอร์ (2) ชมมัลติมีเดียคอมพิวเตอร์ เรื่อง การสร้างตัวอักษรแบบดอกไม้ด้วย โปรแกรมคอมพิวเตอร์ และ (3) บันทึกสาระส าคัญ เรื่อง การสร้างตัวอักษรแบบดอกไม้ด้วย โปรแกรมคอมพิวเตอร์

 **3. วิเคราะห์และก าหนดเนื้อหาสาระ** ประกอบด้วยตอนและหัวเรื่อง 1 หน่วย เนื้อหามีอยางน้อย ่ 2 ตอนและหัวเรื่อง ดังนี้

ตารางที่ 3.5 กาหนดเนื ้อหาสาระในประมวลสาระ

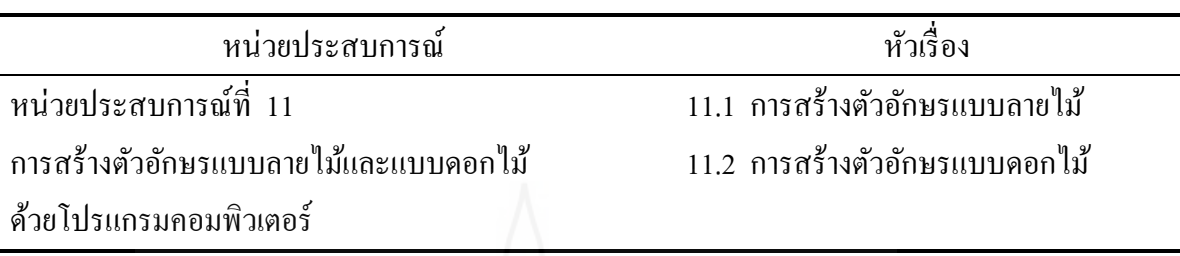

 **4. เลือกรูปแบบและประสบการณ์** ใช้รูปแบบในการให้ประสบการณ์ 3 รูปแบบ คือ (1) การเรียนกับครู TDL (Teacher Directed Learning) (2) การเรียนกับเพื่อน PDL (Peer Directed Learning) และ(3) การเรียนด้วยตนเอง SDL (Self Directed Learning)

การเรียนกับครู หรือ TDL ได้แก่ การให้คำแนะนำ สังเกตพฤติกรรมกลุ่ม วิพากษ์ผลงาน สรุปงานที่ทำ สรุปความรู้ และตรวจแบบทดสอบ

การเรียนกับเพื่อน หรือ PDL ได้แก่ วางแผนขั้นตอนในการทำงาน ร่วมมือกัน ิสร้างชิ้นงาน นำเสนอชิ้นงาน และประเมินชิ้นงาน

การเรียนด้วยตนเอง หรือ SDL ได้แก่ อ่านประมวลสาระ ชมตัวอย่างภาพ ี่ชิ้นงาน ชมมัลติมีเดียการเผชิญประสบการณ์ และทำแบบทดสอบ

 **บริบทและสถานการณ์ส าหรับเผชิญประสบการณ์** บริบทที่ใช้ได้แก่ ห้องเรียน ห้องปฏิบัติการคอมพิวเตอร์ และได้กำหนดมุมต่าง ๆ ให้นักเรียนเผชิญประสบการณ์ ดังนี้

**(1) มุมหนังสือ** เป็ นแหล่งความรู้ที่อยูในรูปแบบของศูนย์รวมหนังสือต ่ ่าง ๆ ประกอบด้วยหนังสือคอมพิวเตอร์

**(2) มุมความรู้** เป็ นแหล่งความรู้ที่จัดเก็บสื่อต่าง ๆ ประกอบด้วย ประมวลสาระ มัลติมีเดียปฐมนิเทศ มัลติมีเดียประกอบการเผชิญประสบการณ์ ซึ่ งจัดอยูในรูปแบบของซีดีรอม ่ คู่มือเผชิญประสบการณ์ และตัวอย่างชิ้นงาน

**(3) สถานการณ์** ได้กาหนดให้นักเรียนในฐานะสมาชิกชุมนุม ได้รับมอบหมาย จากหัวหน้าชุมนุมให้สร้างตัวอักษรแบบดอกไม้ด้วยโปรแกรมคอมพิวเตอร์ โดยรูปแบบเผชิญ ประสบการณ์เป็นกลุ่ม นักเรียนจะต้องปฏิบัติ 3 ขั้นตอน ดังนี้ (1) ชมมัลติมีเดียและอ่านประมวล สาระ (2) ปฏิบัติการสร้างตัวอักษรแบบกระพริบด้วยโปรแกรมคอมพิวเตอร์ และ (3) เสนอ ผลงาน

**1. จัดท าแผนการเผชิญประสบการณ์** ได้แก่ แผนการสอนแบบอิงประสบการณ์ แผนเผชิญประสบการณ์ แผนกำกับประสบการณ์ และแผนผลิตสื่อการสอน มีรายละเอียดดังนี้

แผนการสอนอิง ประสบการณ์ แผนเผชิญประสบการณ์ แผนกำกับประสบการณ์ แผนผลิตสื่อการสอน มี 1 แผน ได้แก่ 1. แผนการสอน อิงประสบการณ์ หน่วยประสบการณ์ ที่ 11 เรื่องการสร้าง ตัวอักษรแบบ ลายไม้และ แบบดอกไม้ด้วย โปรแกรม คอมพิวเตอร์ มี 2 แผน ได้แก่ 1. แผนเชิญ ประสบการณ์ หน่วย ประสบการณ์ หลักที่ 11.1 การสร้าง ตัวอักษรแบบ ลายไม้ด้วย โปรแกรม คอมพิวเตอร์ 2. แผนเผชิญ ประสบการณ์ หน่วย ประสบการณ์ หลักที่ 11.2 การ สร้างตัวอักษร แบบดอกไม้ด้วย โปรแกรม คอมพิวเตอร์ มี2 แผน ได้แก่ **1.** แผนกำกับ ประสบการณ์ หน่วย ประสบการณ์ หลักที่ 11.1 การ สร้างตัวอักษร แบบลายไม้ ด้วยโปรแกรม คอมพิวเตอร์ **2.** แผบกำกับ ประสบการณ์ หน่วย ประสบการณ์ หลักที่ 11.2 การ สร้างตัวอักษร แบบดอกไม้ด้วย โปรแกรม คอมพิวเตอร์ มี 2 แผน ได้แก่ 1. แผนผลิตมัลติมีเดีย ปฐมนิเทศ ประสบการณ์ หน่วย ประสบการณ์ที่ 11 การสร้างตัวอักษร แบบลายไม้และแบบ ดอกไม้ด้วยโปรแกรม คอมพิวเตอร์ 2. แผนผลิตมัลติมีเดีย ประกอบการเผชิญ ประสบการณ์ที่ 11 การสร้างตัวอักษร แบบลายไม้และแบบ ดอกไม้ด้วยโปรแกรม คอมพิวเตอร์

ตารางที่ 3.6 แผนการสอนประกอบชุดการสอนแบบอิงประสบการณ์

*1) เขียนแผนการสอนแบบอิงประสบการณ์* เป็นแผนหลักของการสอนแบบ อิงประสบการณ์ ประกอบด้วย หน่วยประสบการณ์ ประสบการณ์หลัก ประสบการณ์รอง วัตถุประสงค์ บริบทและสถานการณ์ ขั้นตอนการเผชิญประสบการณ์ สื่อและแหล่งประสบการณ์ และการประเมิน

*2) เขียนแผนเผชิญประสบการณ์* เป็ นการกาหนดรายละเอียดในการเผชิญ ประสบการณ์หลัก และประสบการณ์รอง ประกอบด้วย วัตถุประสงค์ ประสบการณ์ และบริบท *3) เขียนแผนก ากับประสบการณ์* เป็ นการระบุขั้นตอนการสอนแบบอิง

ประสบการณ์มี 7 ขั้นตอน คือ (1) ประเมินก่อนเผชิญประสบการณ์ (2) ปฐมนิเทศ ประสบการณ์ (3) เผชิญประสบการณ์ (4) รายงานความก้าวหน้า (5) รายงานผลการเผชิญ ประสบการณ์ (6) สรุปผลการเผชิญประสบการณ์ และ (7) ประเมินหลังเผชิญประสบการณ์ในแต่ ้ ละขั้นตอนต้องระบสื่อ สถานที่ และระยะเวลากำกับ

*4) เขียนแผนผลิตสื่อการสอน* เป็นการระบุรายละเอียดของสื่อการสอนที่มี ้ อยู่แล้ว หรือต้องผลิตใหม่ ครอบคลุม ชื่อหน่วยประสบการณ์ ความยาวของสื่อ ประเภทของสื่อ ชื่อเรื่อง วัตถุประสงค์ สรุปเนื้อหา แหล่งที่มาของสื่อ ขั้นตอนการผลิต และทรัพยากรที่ต้องใช้

2. ผลิตสื่อสำหรับชุดการสอนแบบอิงประสบการณ์ สื่อสำหรับชุดการสอนแบบ อิงประสบการณ์ ที่ผู้วิจัยสร้างขึ้น ได้แก่ ประมวลสาระ มัลติมีเดียปฐมนิเทศ มัลติมีเดียประกอบ ึการเผชิญประสบการณ์ และตัวอย่างชิ้นงาน

2.1 การผลิตประมวลสาระประมวลสาระ จ านวน 1 เล่ม ได้แก่ ประมวล สาระหน่วยประสบการณ์ที่ 11 เรื่อง การสร้างตัวอักษรแบบลายไม้และแบบดอกไม้ด้วยโปรแกรม คอมพิวเตอร์ ซึ่งมีวิธีการท าดังนี้

1) เขียนแผนผังแนวคิดในรูปแผนภูมิ ประกอบด้วย หน่วยและหัวเรื่อง

2) เขียนแผนการสอนประจำหน่วยประกอบด้วย แนวคิด และวัตถุประสงค์

เชิงพฤติกรรม

3) เขียนเนื้อหาสาระ ประกอบด้วย การเกริ่นนำ เนื้อหาสาระ และสรุป

เนื้อหา

4) กำหนดภาพประกอบและคำอธิบายรายละเอียดของภาพ

5) จัดพิมพ์และเข้าเล่ม

2.2 การผลิตมัลติมีเดียปฐมนิเทศ มีวิธีการดังนี้

1) เขียนคำบรรยายพร้อมทั้งกำหนดภาพและข้อความ

2) ถ่ายภาพประกอบคำบรรยาย

3) บันทึกเสียง

4) แทรกเสียงลงในมัลติมีเดีย

5) ตรวจสอบคุณภาพของมัลติมีเดีย

2.3 การผลิตมัลติมีเดียประกอบการเผชิญประสบการณ์ มีวิธีการดังนี้

1) เขียนคำบรรยายพร้อมทั้งกำหนดภาพและข้อความ

2) จับภาพหน้าจอการสอนการสร้างตัวอักษรแบบลายไม้และแบบดอกไม้ด้วย โปรแกรมคอมพิวเตอร์พร้อมอธิบายและบันทึกเสียง โดยบันทึกเป็นวีดีโอ

้ 3) แทรกไฟล์ที่บันทึกเป็นวีดีโอลงในมัลติบีเดีย

4) กำหนดเทคนิคการนำเสนอ

5) ตรวจสอบคุณภาพของมัลติมีเดีย

่ 3. จัดเตรียมและจัดหาสิ่งอำนวยความสะดอกสำหรับการเผชิญประสบการณ์ ดังนี้

3.1 จัดสิ่งอำนวยความสะดวก เป็นการจัดวัสดุอุปกรณ์ในการเผชิญประสบการณ์ ได้แก่ เครื่องคอมพิวเตอร์ โปรแกรมคอมพิวเตอร์ ซีดีรอม และวัสดุอุปกรณ์ในการออกแบบ ฉี๊บงาน

้ 3.2 กำหนดเส้นทางการเรียน เป็นการลำดับขั้นตอนการเรียนที่นักเรียนต้องผ่าน การเผชิญประสบการณ์

3.3 ออกแบบสถานการณ์ที่เผชิญประสบการณ์ เป็ นการกาหนดสถานการณ์ที่ เผชิญประสบการณ์ ได้แก่ มุมความรู้ และมุมแสดงผลงาน

**1. การทดสอบประสิทธิภาพชุดการสอนแบบอิงประสบการณ์** ผู้วิจัยได้ทดสอบ ประสิทธิภาพชุดการสอนแบบอิงประสบการณ์ในขั้นทดลองใช้เบื้องต้น มี 3 ขั้นตอน คือ แบบเดี่ยว แบบกลุ่ม และแบบภาคสนาม

2. ปรับปรุงชุดการสอนแบบอิงประสบการณ์ เมื่อผู้วิจัยได้ดำเนินการทดสอบ ประสิทธิภาพชุดการสอนแบบอิงประสบการณ์และนำมาปรับปรุง

**์ขั้นที่ 3 การตรวจสอบโดยผู้ทรงคุณวุฒิ** ผู้วิจัยได้นำชุดการสอนแบบอิง ประสบการณ์ ให้ผู้ทรงคุณ จำนวน 3 ท่าน ประกอบด้วย ผู้ทรงคุณวุฒิด้านเนื้อหาจำนวน 1 ท่าน ด้านวัดและประเมินผลทางการศึกษาจำนวน 1 ท่าน และด้านเทคโนโลยีการศึกษาจำนวน 1 ท่าน (รายชื่อผู้ทรงคุณวุฒิแสดงในภาคผนวก ก) ผลการประเมินของชุดการสอนแบบอิง ้ประสบการณ์ จากผู้ทรงคุณวุฒิ สรุปได้ว่า ผู้ทรงคุณวุฒิทั้ง 3 ท่าน เห็นว่าชุดการสอนแบบอิง ประสบการณ์ เรื่องการสร้างและตกแต่งตัวอักษรด้วยโปรแกรมคอมพิวเตอร์ มีคุณภาพอยูในระดับ ่ ดี (แบบประเมินคุณภาพของชุดการสอนแบบอิงประสบการณ์แสดงในภาคผนวก ข)

**์ขั้นที่ 4 การปรับปรุง** ผู้วิจัยใด้นำข้อเสนอแนะมาปรับปรุงคุณภาพของชุดการสอน แบบอิงประสบการณ์ ดังนี้

1. ผู้ทรงคุณวุฒิด้านเนื้อหา เสนอให้ปรับปรุงภาษาที่ใช้ในประมวลสาระให้กระชับ และชัดเจบยิ่งขึ้น

2. ผู้ทรงคุณวุฒิด้านเทคโนโลยีการศึกษา เสนอให้เพิ่มเติมเนื้อหาในมัลติมีเดีย ประกอบเผชิญประสบการณ์ให้มีลักษณะเป็นการลำดับขั้นตอนการสอนให้น่าเรียน และน่าสนใน ำเากยิ่งขึ้น

3. ผ้ทรงคณวฒิด้านวัดและประเมินผล เสนอให้ปรับเปลี่ยนแบบทดสอบให้เป็นแบบ คู่ขนานในบางข้อ

**ขั้นที่ 5 ทดสอบประสิทธิภาพชุดการสอนแบบอิงประสบการณ์** ผู้วิจัยได้ทดสอบ ประสิทธิภาพชุดการสอนแบบอิงประสบการณ์ 3 ขั้นตอน คือ (1) การทดสอบแบบเดี่ยว (2) การทดสอบแบบกลุ่ม และ (3) การทดสอบแบบภาคสนาม

**2.2 แบบทดสอบก่อนและหลังเผชิญประสบการณ์**

 แบบทดสอบก่อนและหลังเผชิญประสบการณ์ในการใช้ชุดการสอนแบบ อิงประสบการณ์ แบ่งเป็น 2 ตอน ดังนี้

*2.2.1 แบบทดสอบก่อนและหลังเผชิญประสบการณ์* เป็นแบบทดสอบ วัดพฤติกรรมด้านพุทธิพิสัยแบบปรนัยชนิดเลือกตอบ จำนวน 4 ตัวเลือกแบบคู่ขนาน ในการสร้าง แบบทดสอบก่อนและหลังเผชิญประสบการณ์วัดระดับพฤติกรรมด้านพุทธิพิสัย ดังนี้

**ขั้นที่ 1 สร้างตารางวิเคราะห์วัตถุประสงค์เชิงพฤติกรรมด้านพุทธิพิสัย** แบบทดสอบก่อนและหลังเผชิญประสบการณ์แบบปรนัยและเป็ นแบบคู่ขนาน โดยยึดรูปแบบของ ี่ เบนจามิน บลูม คือ ความรู้ความจำ ความเข้าใจ การนำไปใช้ การวิเคราะห์ การสังเคราะห์ และการประเมินค่า ดังนี้

ตารางที่ 3.7 วิเคราะห์ข้อสอบแบบทดสอบก่อนเผชิญประสบการณ์ หน่วยที่ 11 การสร้าง ตัวอักษรแบบลายไม้และแบบดอกไม้ ด้วยโปรแกรมคอมพิวเตอร์

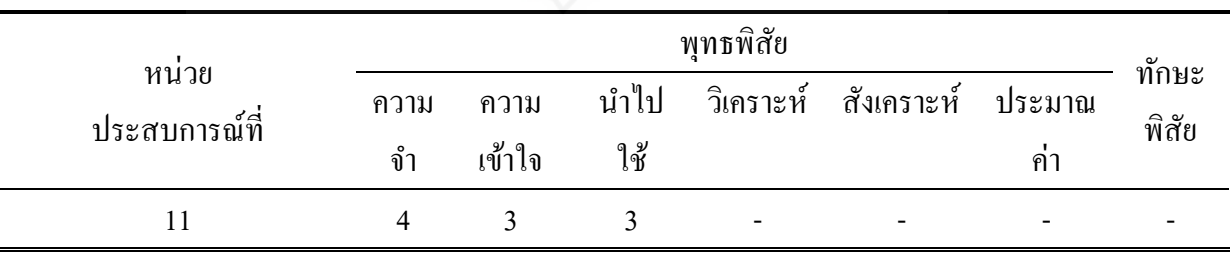

| หน่วย<br>ประสบการณ์ที่ | พุทธพิสัย   |                |             |                          |            | ทักษะ         |       |
|------------------------|-------------|----------------|-------------|--------------------------|------------|---------------|-------|
|                        | ิความ<br>จำ | ความ<br>เข้าใจ | นำไป<br>ใช้ | วิเคราะห์                | สังเคราะห์ | ประมาณ<br>ุคา | พิสัย |
|                        | 4           |                |             | $\overline{\phantom{0}}$ |            |               |       |

ตารางที่ 3.8 วิเคราะห์ข้อสอบแบบทดสอบหลังเผชิญประสบการณ์หน่วยที่ 11 การสร้างตัวอักษร แบบลายไม้และแบบดอกไม้ ด้วยโปรแกรม คอมพิวเตอร์

**ขั้นที่ 2 ศึ**กษาตำราและเอกสาร เกี่ยวกับการสร้างแบบทดสอบแบบคู่ขนาน และเนื้อหาเกี่ยวกับเรื่องที่สอน ี่

ตารางที่ 3.9 แหล่งที่มาและเอกสารเกี่ยวกับการสร้างแบบทดสอบ

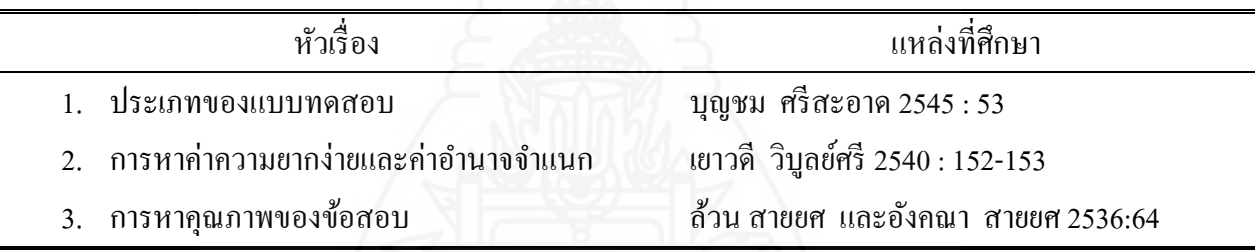

**ขั้นที่ 3 ก าหนดรูปแบบของแบบทดสอบก่อนและหลังเผชิญประสบการณ์**มี 2 ี ตอน ประกอบด้วย ตอนที่ 1 แบบทดสอบภาคทฤษฎีแบบปรนัย ชนิดเลือกตอบจำนวน 4

ตัวเลือก แบบคู่ขนาน และตอนที่ 2 แบบทดสอบภาคปฏิบัติ

**ขั้นที่ 4 สร้างแบบทดสอบก่อนและหลังเผชิญประสบการณ์** ผู้วิจัยได้สร้าง แบบทดสอบก่อนและหลังเผชิญประสบการณ์วัดระดับพฤติกรรมด้านพุทธิพิสัยแบบคู่ขนานปรนัย ิชนิดเลือกตอบ 4 ตัวเลือก แบ่งเป็นแบบทดสอบก่อนเผชิญประสบการณ์ จำนวน 10 ข้อ และแบบทดสอบหลังเผชิญประสบการณ์ จำนวน 10 ข้อ รวม 20 ข้อ

**ขั้นที่ 5 ตรวจสอบคุณภาพของแบบทดสอบโดยผ้ทรงค ู ุณวุฒิและปรับปรุงแก้ไข** ผู้วิจัยใด้นำแบบทดสอบที่สร้างเสร็จแล้วให้ผู้ทรงคุณวุฒิด้านวัดและประเมินผล และด้านเนื้อหา ตรวจสอบด้านความตรงเชิงเนื้อหา ภาษาที่ใช้และความถูกต้องของแบบทดสอบสอดคล้องกบั วัตถุประสงค์เชิงพฤติกรรม ผู้ทรงคุณวุฒิได้ประเมินคุณภาพของแบบทดสอบ ผลการประเมินอยู่ ในระดับดี (แบบประเมินคุณภาพของแบบทดสอบแสดงในภาคผนวก ก)

้ผู้ทรงคุณวุฒิให้ปรับแก้ข้อคำถามในแบบทดสอบบางข้อให้ถูกต้องชัดเจน หลังจากนั้นผู้วิจัยได้ นำมาปรับปรุงแก้ไขตามข้อเสนอแนะ

**ขั้นที่ 6 ทดลองใช้แบบทดสอบ** ผู้วิจัยได้ทดลองใช้แบบทดสอบกับกลุ่มตัวแทน ึกลุ่มตัวอย่างในวันที่ 4 ตุลาคม 2554 เป็นนักเรียนชั้นมัธยมศึกษาปีที่1โรงเรียนวัดเขาวัง(แสง ช่วงสุว นิช) ซึ่ งเคยเรียนในกลุ่มสาระการงานอาชีพและเทคโนโลยี สาระเทคโนโลยี เรื่องการสร้างและ ตกแต่งตัวอักษรด้วยโปรแกรมคอมพิวเตอร์มาแล้วในชั้นประถมศึกษาปีที่ 6 จำนวน 40 คน

**์ขั้นที่ 7 วิเคราะห์คุณภาพแบบทดสอบ** ผู้วิจัยนำแบบทดสอบที่ปรับปรุงแก้ไข แล้วไปทดลองใช้กลุ่มตัวอย่าง คือ นักเรียนชั้นมัธยมศึกษาปีที่ 1 ซึ่งเคยเรียนในกลุ่มสาระการงาน อาชีพและเทคโนโลยี สาระเทคโนโลยี เรื่ องการสร้างและตกแต่งตัวอักษรด้วยโปรแกรม คอมพิวเตอร์มาแล้วในชั้นประถมศึกษาปีที่ 6 จำนวน 41 คน และนำผลการทดสอบมาวิเคราะห์ราย ข้อ เพื่อหาความยากง่าย (p) ระหว่าง 0.20 – 0.80 และค่าอำนาจจำแนก (r) ตั้งแต่ 0.20 – 1.00 ผล ึ การวิเคราะห์คุณภาพของแบบทดสอบรายข้อของชุดการสอนแบบอิงประสบการณ์ เป็นดังนี้

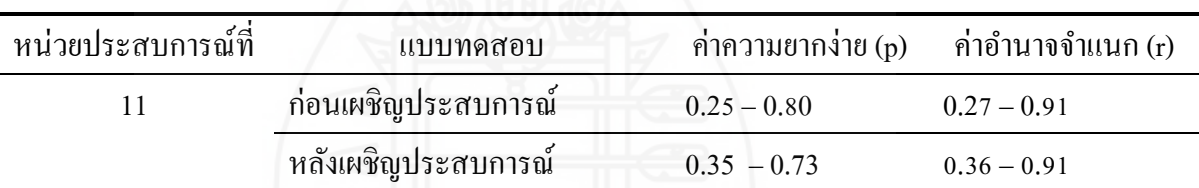

ี ตารางที่ 3.10 ค่าความยากง่าย (p) และค่าอำนาจจำแนก (r) ของแบบทดสอบ

หลังจากวิเคราะห์แบบทดสอบเป็นรายข้อแล้ว ผู้วิจัยได้นำแบบทดสอบมาวิเคราะห์

ความเที่ยงของแบบทดสอบ โดยหาค่าความเที่ยงของแบบทดสอบทั้งฉบับด้วยวิธีของคูเดอร์ ริ ชาร์ดสัน (Kuder-Richardson) หรือแบบ  $\rm\,KR_{20}$ ผลการหาค่าความเที่ยงของแบบทดสอบ มีดังนี้

ตารางที่ 3.11 ค่าความเที่ยงของแบบทดสอบ หน่วยประสบการณ์ที่ 11

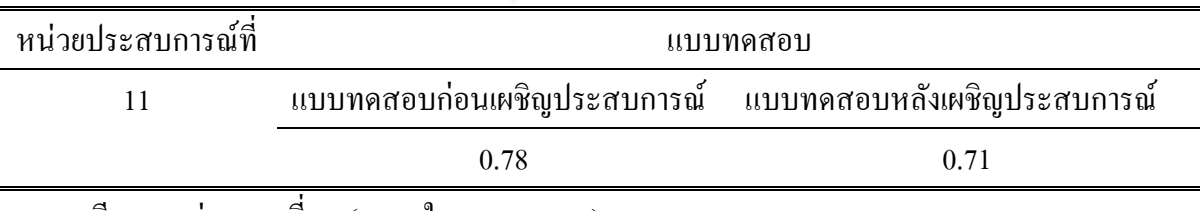

รายละเอียดของค่าความเที่ยง (แสดงในภาคผนวก ง)

 **ขั้นที่ 8 จัดท าแบบทดสอบฉบับสมบูรณ์** ผู้วิจัยได้จัดพิมพ์แบบทดสอบฉบับ สมบูรณ์ด้วยโปรแกรมคอมพิวเตอร์ เป็นแบบทดสอบก่อนเผชิญประสบการณ์ จำนวน 10 ข้อ และ ี แบบทดสอบหลังเชิญประสบการณ์ จำนวน 10 ข้อ เพื่อนำไปใช้ทดสอบจริงในชุดการสอนแบบ อิงประสบการณ์ที่ผู้วิจัยสร้างขึ้น

 *2.2.2 แบบทดสอบก่อนและหลังเผชิญประสบการณ์ วัดระดับทักษะพิสัย* เป็นแบบทดสอบวัดระดับพฤติกรรมทักษะพิสัยของก่อนและหลังเผชิญประสบการณ์ เป็น ี แบบทดสอบชุดเดียวกัน ประกอบด้วย คำชี้แจง ระยะเวลา และคำสั่งในการประเมินภาคปฏิบัติ ผู้วิจัยได้ (1) กำหนดส่วนประกอบของแบบประเมิน และ (2) กำหนดแบบประเมินภาคปฏิบัติ ดังนี้ 1) ส่วนประกอบของแบบประเมิน เป็ นแบบมาตรประเมินค่า 3 ระดับ

คือระดับคะแนน 3 อยู่ในระดับดี ่ ระดับคะแนน 2 อยู่ในระดับพอใช้ และระดับคะแนน 0 อยู่ใน ระดับปรับปรุง

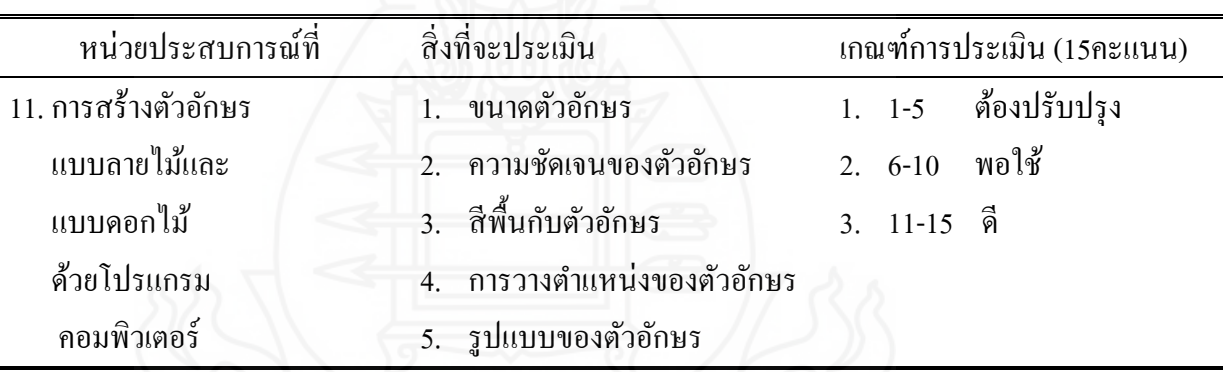

ิตารางที่ 3.12 รายละเอียดการประเมินชิ้นงานและการนำเสนอ

(1) แบบประเมินภาคปฏิบัติ มี 2 แบบ คือ (1) แบบประเมินพฤติกรรม

ึการทำงาน และ (2) แบบประเมินชิ้นงานและการนำเสนอ ซึ่งผู้วิจัยพัฒนาขึ้นจะประเมินพฤติกรรม การทำงานของนักเรียนเป็นรายบุคคลกำหนดเกณฑ์การประเมินและสิ่งที่จะประเมินที่เหมือนกัน ดังนี้

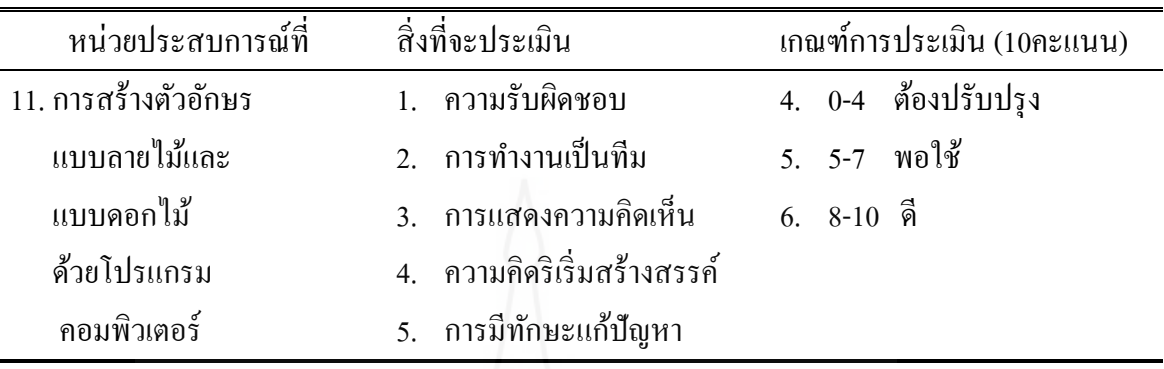

ิ ตารางที่ 3.13 รายละเอียดการประเมินพฤติกรรมการทำงาน

ผู้ทรงคุณวุฒิด้านวัดและประเมินผลตรวจสอบความถูกต้องของแบบทดสอบ สอดคล้องกบวัตถุประสงค์เชิงพฤติกรรม ผู้ทรงคุณวุฒิประเมินคุณภาพของแบบทดสอบในระดับดี ั (แสดงในภาคผนวก ข)

**2.3 แบบสอบถามความคิดเห็นของนักเรียนที่มีต่อชุดการสอนแบบอิงประสบการณ์** แบบสอบถามความคิดเห็นของนักเรียนที่มีต่อชุดการสอนแบบอิงประสบการณ์ เรื่อง การการสร้างและตกแต่งตัวอักษรด้วยโปรแกรมคอมพิวเตอร์ เป็นแบบสอบถามปลายปิด จำนวน 16 ข้อ แบบมาตรวัดประมาณค่า 5 ระดับ และแบบสอบถามปลายเปิด จำนวน 1 ข้อ

มีขั้นตอนการสร้าง ดังนี้

 **ขั้นที่ 1 ก าหนดสิ่งที่จะสอบถาม** ครอบคลุม (1) สื่อที่ใช้ในชุดการสอนแบบอิง ประสบการณ์ (2) แหล่งความรู้ในชุดการสอนแบบอิงประสบการณ์ (3) แผนเผชิญประสบการณ์ ในชุดการสอนแบบอิงประสบการณ์ (4) รูปแบบการเรียนด้วยชุดการสอนแบบอิงประสบการณ์ และ (4) ประโยชน์ที่ได้รับจากชุดการสอนแบบอิงประสบการณ์

**์ขั้นที่ 2 ศึกษาเอกสารและตำราเกี่ยวกับการสร้างแบบสอบถาม** เพื่อเป็นแนวทาง ในการสร้างแบบสอบถามความคิดเห็น

 **ขั้นที่ 3 ก าหนดรูปแบบที่จะใช้ เป็ นแบบสอบถาม** มี 2 ตอน คือ ตอนที่ 1 ี แบบสอบถามปลายปิด แบบมาตรวัดประมาณค่า 5 ระดับ และตอนที่ 2 แบบสอบถามปลายเปิด ข้อเสนอแนะ

 **ขั้นที่ 4 สร้างแบบสอบถาม** เป็ นแบบมาตรวัดประมาณค่า (Rating Scale) 5 ระดับ มีน้ำหนักและค่าคะแนน ดังนี้

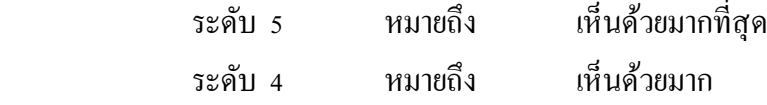

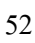

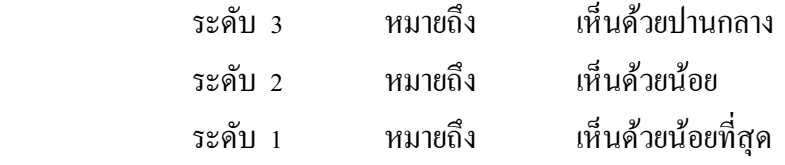

การสร้างแบบสอบถามถามความคิดเห็นเกี่ยวกับชุดการสอนแบบอิงประสบการณ์ มีดังนี้ **ี ตอนที่ 1 แบบสอบถามปลายปิด** มี 5 หัวเรื่อง จำนวน 16 ข้อคำถาม ดังนี้

- (1) ความคิดเห็นเกี่ยวกับชุดการสอนแบบอิงประสบการณ์ จำนวน 5 ข้อ
- (2) ความคิดเห็นเกี่ยวกับสื่อในแหล่งความรู้ในชุดการสอนแบบอิงประสบการณ์ จ านวน 2 ข้อ
- (3) ความคิดเห็นเกี่ยวกับแผนเผชิญประสบการณ์ในชุดการสอนแบบอิง ประสบการณ์ จำนวน 2 ข้อ
- (4) ความคิดเห็นเกี่ยวกับรูปแบบการเรียนด้วยชุดการสอนแบบอิงประสบการณ์ จ านวน 4 ข้อ
- (5) ความคิดเห็นเกี่ยวกับประโยชน์ที่ได้รับจากชุดการสอนแบบอิงประสบการณ์ จ านวน 3 ข้อ

**ตอนที่ 2 แบบสอบถามปลายเปิด** เกี่ยวกับข้อเสนอแนะ จำนวน 1 ข้อ ี่

**ขั้นที่ 5 ตรวจสอบและปรับปรุง ผ้วิจัยได้ตรวจสอบและปรับปร ู ุงก่อนการทดสอบ ประสิทธิภาพชุดการสอนแบบอิงประสบการณ์** 

ผู้วิจัยได้นำชุดการสอนแบบอิงประสบการณ์ให้ผู้ทรงคุณวุฒิ จำนวน 3 คน ี ประกอบด้วย ผู้ทรงคุณด้านเทคโนโลยีการศึกษา จำนวน 1 คน ผู้ทรงคุณวุฒิด้านเนื้อหา จำนวน 1 คน และผู้ทรงคุณวุฒิด้านวัดและประเมินผลการศึกษา จำนวน 1 คน ได้ตรวจสอบคุณภาพของ ชุดการสอนแบบอิงประสบการณ์ที่ผู้วิจัยสร้างขึ้น ผลการประเมิน สรุปได้วา คุณภาพของชุดการ ่ สอนแบบอิงประสบการณ์ ภาพรวมคุณภาพการประเมินคุณภาพของเครื่องมือที่ใช้ในการวิจัยอยูใน่ เกณฑ์ดี (รายชื่อผู้ทรงคุณวุฒิแสดงในภาคผนวก ก)

**ขั้นที่ 6 ทดลองใช้ แบบสอบถามและปรับปรุง** น าแบบสอบถามที่ปรับปรุงเรียบร้อย แล้วไปใช้กับนักเรียนในการทดสอบประสิทธิภาพแบบกลุ่มจำนวน 6 คน โดยสัมภาษณ์เกี่ยวกับ ้ ความเข้าใจข้อคำถามและภาษาที่ใช้ นักเรียนส่วนใหญ่เห็นว่าเข้าใจในข้อคำถามที่ถามและภาษาที่ ใช้เป็บอย่างดี

**ขั้นที่ 7 จัดพิมพ์แบบสอบถามฉบับสมบูรณ์** คำเนินการจัดพิมพ์แบบสอบถามความ ้คิดเห็นฉบับสมบูรณ์ เพื่อนำมาใช้กับกลุ่มตัวอย่างในการวิจัยครั้งนี้ (แสดงในภาคผนวก ซ)

#### **3. การรวบรวมข้อมูล**

การเก็บรวบรวมข้อมูลในการทดสอบประสิทธิภาพชุดการสอนแบบอิงประสบการณ์ ผู้วิจัยได้นำชุดการสอนแบบอิงประสบการณ์ หน่วยประสบการณ์ที่ 11 เรื่องการสร้างตัวอักษรแบบ ลายไม้และแบบดอกไม้ด้วยโปรแกรมคอมพิวเตอร์ ไปทดลองสอนด้วยตนเองกับนักเรี ยนชั้น ประถมศึกษาปีที่ 6 ของโรงเรียนวัดเขาวัง (แสง ช่วงสุวนิช) ภาคเรียนที่ 1 ปีการศึกษา 2554 ผู้วิจัย ได้ดำเนินการรวบรวมข้อมูลตามลำดับขั้นตอน คือ การทดลองแบบเดี่ยว การทดลองแบบกลุ่ม และ การทดลองแบบภาคสนาม ซึ่ งมีการเก็บรวบรวมข้อมูล คือ (1) การเตรี ยมตัวก่อนทดสอบ ประสิทธิภาพชุดการสอนแบบอิงประสบการณ์ (2) วันและเวลาในการทดสอบประสิทธิภาพชุด การสอนแบบอิงประสบการณ์ และ(3) ขั้นตอนการใช้ชุดการสอนแบบอิงประสบการณ์และการ รวบรวมข้อมูล ดังนี้

**3.1 การเตรียมการก่อนการทดสอบประสิทธิภาพชุดการสอนแบบอิงประสบการณ์** ครอบคลุม การตรวจสอบความเรียบร้อยของห้องปฏิบัติการคอมพิวเตอร์ให้พร้อมและเพียงพอกบั จำนวนนักเรียน จัดเตรียมวัสดุและอุปกรณ์ให้พร้อม ได้แก่ โต๊ะเรียนคอมพิวเตอร์ เครื่อง คอมพิวเตอร์ มุมความรู้ ผู้วิจัยได้จัดเตรียมสถานที่ตามแผนผังการจัดชั้นเรียน ดังนี้

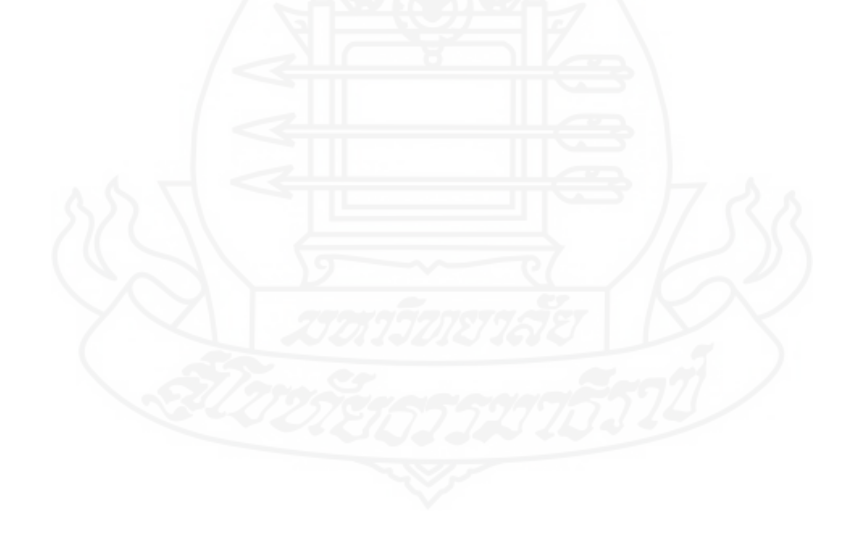

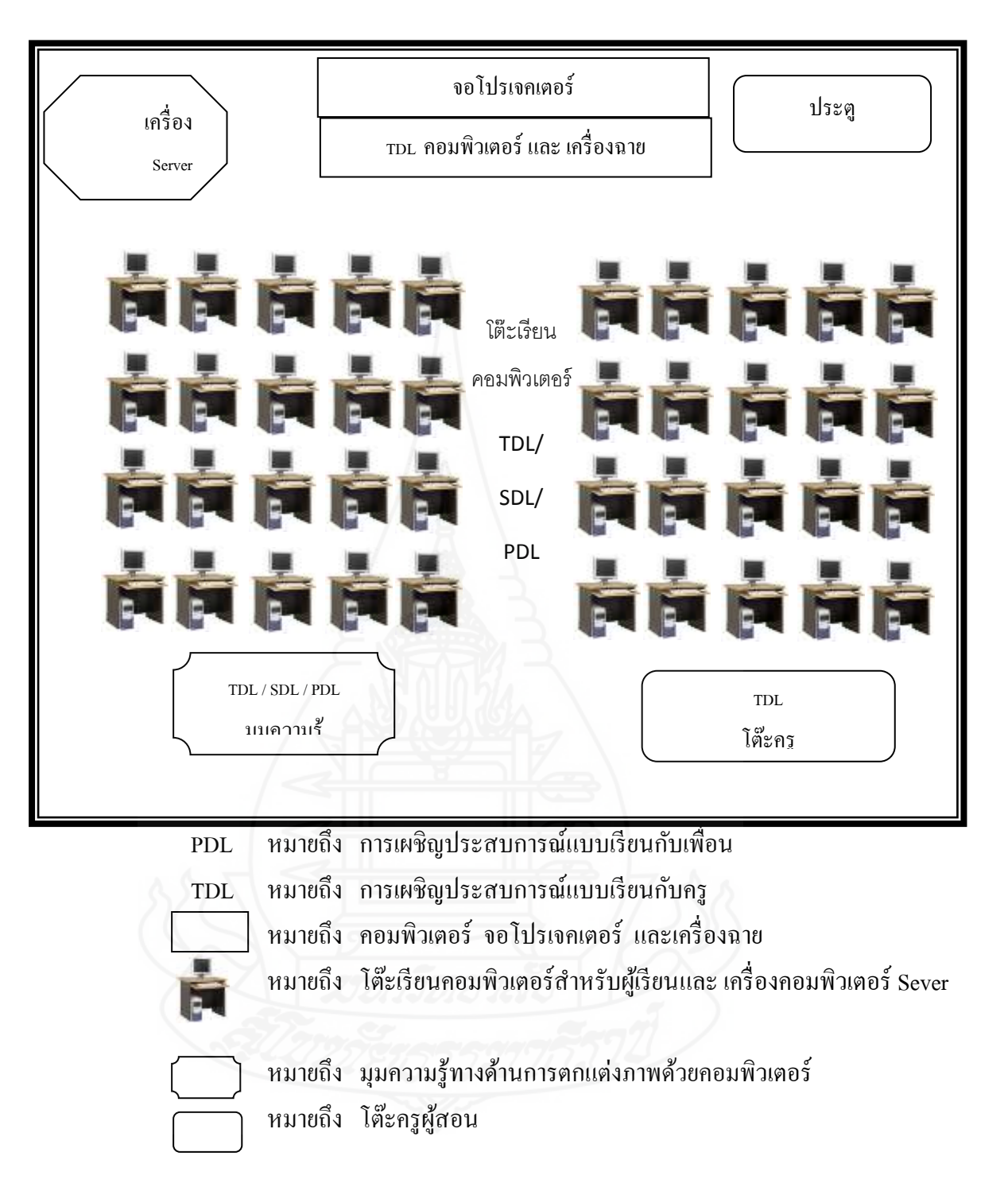

## **3.2 วันและเวลาในการทดสอบประสิทธิภาพชุดการสอนแบบอิงประสบการณ์**

ผู้วิจัยใด้นำชุดการสอนแบบอิงประสบการณ์ เรื่องการสร้างและตกแต่งตัวอักษร ้ ค้วยโปรแกรมคอมพิวเตอร์ ไปทดสอบประสิทธิภาพ 3 ขั้นตอนกับนักเรียนชั้นประถมศึกษาปีที่ 6 ของโรงเรียนวัดเขาวัง (แสง ช่วงสุวนิช) ตามวันและเวลา ดังนี้

3.2.1 การทดสอบประสิทธิภาพแบบเดี่ยว กับนักเรียนชั้นประถมศึกษาปีที่ 6/8 จ านวน 3 คน เมื่อวันที่ 23 สิงหาคม 2554 เวลา 12.30 – 15.30 น.

3.2.2 การทดสอบประสิทธิภาพแบบกลุ่ม กับนักเรียนชั้นประถมศึกษาปีที่ 6/8 จ านวน 6 คน เมื่อวันที่ 20 กนยายน ั 2554 เวลา 12.30 – 15.30 น.

3.2.3 การทดสอบประสิทธิภาพแบบภาคสนาม กับนักเรียนชั้นประถมศึกษาปีที่ 6/8 จ านวน 32 คน เมื่อวันที่ 6 ตุลาคม 2554 เวลา 12.30 – 15.30 น.

**3.3 ขั้นตอนการทดลองใช้ชุดการสอนแบบอิงประสบการณ์ กล่มสาระการเรียนร ุ ้การ ู งานอาชีพและเทคโนโลยี เรื่องการสร้างและออกแบตัวอักษรด้วยโปรแกรมคอมพิวเตอร์** ในการใช้ ิ ชุดการสอนแบบอิงประสบการณ์ ผู้วิจัยได้ดำเนินการ ดังนี้

 3.3.1 ปฐมนิเทศนักเรียนเพื่อให้นักเรียนเข้าใจการเรียนโดยใช้ชุดการสอนแบบ อิงประสบการณ์

 3.3.2 แบ่งกลุ่มนักเรียนออกเป็ นกลุ่ม ๆ ละ 2 คน โดยให้จับกลุ่มตามความสมัครใจ 3.3.3 แจกแบบฝึกปฏิบัติให้นักเรียนคนละ 1 เล่ม เพื่อใช้สำหรับประกอบการ เรียนการสอนในชุดการสอนแบบอิงประสบการณ์

ตารางที่ 3.14 ขั้นตอนการเรียนด้วยชุดการสอนแบบอิงประสบการณ์และการรวบรวมข้อมูล

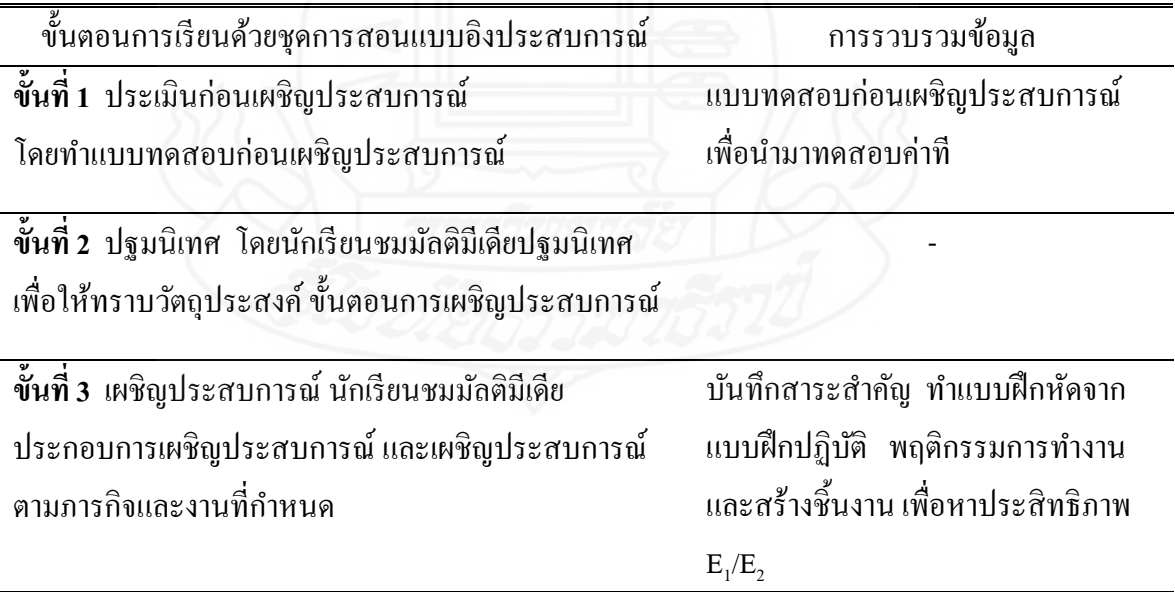

ตารางที่ 3.14 (ต่อ)

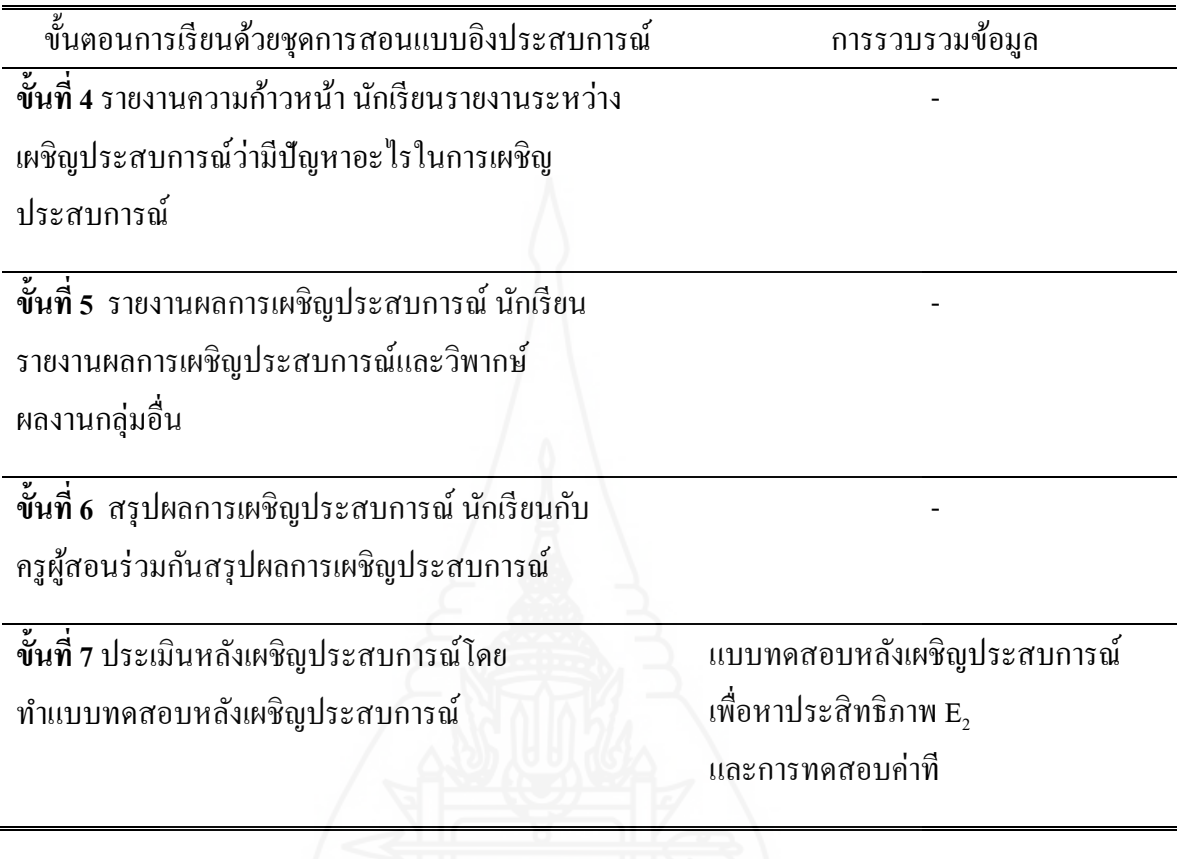

**3.4 หลังจากทดลองใช้ชุดการสอนแบบอิงประสบการณ์** ผู้วิจัยได้เก็บรวบรวมข้อมูล

## ดังนี้

*3.4.1 หลังจากการทดสอบประสิทธิภาพแบบเดี่ยว* ผู้วิจัยได้สัมภาษณ์นักเรียน จำนวน 3 คน ด้วยแบบสัมภาษณ์แบบมีโครงสร้าง (รายละเอียดแบบสัมภาษณ์อยู่ในภาคผนวก ฌ) ้ เพื่อนำผลการสัมภาษณ์มาปรับปรุงคุณภาพชุดการสอนแบบอิงประสบการณ์

*3.4.2 หลังจากการทดสอบประสิทธิภาพแบบกล่มุ* ผู้วิจัยได้สัมภาษณ์นักเรียน ้จำนวน 6 คน ด้วยแบบสัมภาษณ์แบบมีโครงสร้าง (รายละเอียดแบบสัมภาษณ์อยู่ในภาคผนวก ฌ) ้ เพื่อนำผลการสัมภาษณ์มาปรับปรุงคุณภาพชุดการสอนแบบอิงประสบการณ์

## *3.4.3 หลังจากการทดสอบประสิทธิภาพแบบภาคสนาม*ผู้วิจัยได้ส่ง

แบบสอบถามความคิดเห็นของนักเรียนที่มีต่อชุดการสอนแบบอิงประสบการณ์ และเก็บ ี แบบสอบถามกับนักเรียน จำนวน 40 คน ด้วยตนเอง ได้แบบสอบถามกลับคืน จำนวน 32 คน คิดเป็น 100% นำมาวิเคราะห์ข้อมูลหาค่าเฉลี่ย ( $\overline{X}$ ) และหาส่วนเบี่ยงเบนมาตรฐาน (S.D.)

## **4. การวิเคราะห์ข้อมูล**

การวิเคราะห์ข้อมูลส าหรับการศึกษาครั้งนี้ ประกอบด้วย (1) การวิเคราะห์หา ประสิทธิภาพของชุดการสอนแบบอิงประสบการณ์ (2) การวิเคราะห์หาความก้าวหน้าทางการเรียน ของนักเรียนที่เรียนด้วยชุดการสอนแบบอิงประสบการณ์ และ (3) การวิเคราะห์ความคิดเห็นของ นักเรียนที่เรียนด้วยชุดการสอนแบบอิงประสบการณ์ โดยมีรายละเอียด ดังนี้

ี 4.1 การวิเคราะห์ประสิทธิภาพของชุดการสอนแบบอิงประสบการณ์ คำนวณหา ประสิทธิภาพของชุดการสอน โดยใช้สูตร  $E_{\rm_1}/E_{\rm_2}$ (ชัยยงค์ พรหมวงศ์, สมเชาว์ เนตรประเสริฐ และสุดา สินสกุล 2520: 136) ดังนี้

 $\mu$ *1.1 ประสิทธิภาพของกระบวนการ*  $E_1$ 

$$
E_1 = \frac{\sum X}{A} \times 100
$$

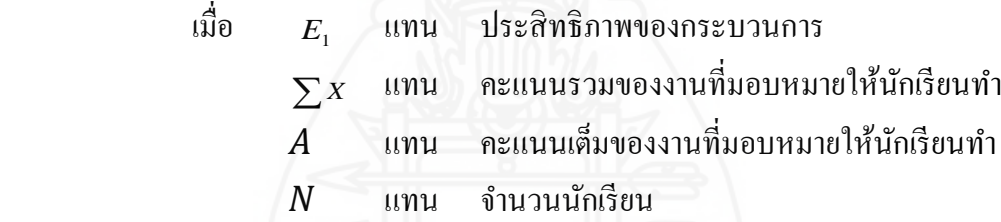

*4.1.2 ประสิทธิภาพของผลลัพธ์*   $E<sub>2</sub>$ 

$$
E_2 = \frac{\sum F}{N} \times 100
$$

เมื่อ  $E<sub>2</sub>$ แทน ประสิทธิภาพของผลลัพธ์

- $\sum F$ แทน ผลรวมของคะแนนจากการทดสอบหลังเรียน
- $B$  แทน คะแนนเต็มของการสอบทดหลังเรียน
- $N$  แทน จำนวนนักเรียน

 *4.1.3 การหาค่าเฉลี่ย (* X *)* โดยใช้สูตร สูตรหาค่าเฉลี่ย(ล้วน สายยศ และอังคณา สายยศ 2536:64)

$$
\overline{\mathbf{X}} = \frac{\sum X}{n}
$$

 เมื่อ  $\overline{x}$ แทน คะแนนเฉลี่ย  $\sum X$  แทน ผลรวมของคะแนนทั้งหมด *n* แทน จำนวนนักเรียน

> *4.1.4 การหาค่าส่วนเบี่ยงเบนมาตรฐาน (S.D.)* โดยใช้สูตร สูตรการหาค่าส่วนเบี่ยงเบนมาตรฐาน (ล้วน สายยศ และอังคณา สายยศ

2536: 64)

 1 . . 2 2 *N N N x x S D* เมื่อ S.D. แทน ความเบี่ยงเบนมาตรฐาน *<sup>x</sup>* แทน ผลรวมของคะแนนทั้งหมด 2 *x* แทน ผลรวมของคะแนนทั้งหมดยกกาลังสอง N แทน จ านวนข้อมูลทั้งหมด

**4.2 การวิเคราะห์ความก้าวหน้าทางการเรียนของนักเรียนที่เรียนด้วยชุดการสอนแบบ** ี**อิงประสบการณ**์ โดยการวิเคราะห์ความก้าวหน้าทางการเรียนของนักเรียนโดยการนำคะแนนจาก ี แบบทดสอบก่อนและหลังเผชิญประสบการณ์ มาคำนวณหาค่าความแตกต่างของคะแนนแต่ละคู่ แล้วน ามาวิเคราะห์โดยการทดสอบค่าที (William Scaly Gosset และ David Wechsler อ้างใน Glass, Gene V, และ Hopkins, Keneth D., 1984 : 217 - 220และ 240 - 242)

ึการวิเคราะห์ความก้าวหน้าทางการเรียนของนักเรียน โดยการนำคะแนนจากการ ทดสอบก่อนและหลังเผชิญประสบการณ์ด้วยชุดการสอนแบบอิงประสบการณ์ มาคำนวณความ แตกต่างของคะแนนแต่ละคู่ แล้วนำไปวิเคราะห์โดยใช้สูตรการทดสอบค่าที่ โดยกำหนดเกณฑ์ นัยสำคัญทางสถิติขที่ระดับ .05 (William Scaly Gosset และ David Wechsler อ้างใน Glass, Gene V, และ Hopkins, Keneth D., 1984 : 217 – 220 และ 240 – 242) โดยใช้สูตร

$$
t = \frac{\sum D}{n\sqrt{\frac{n\sum D^2 - (\sum D)^2}{(n-1)}}} \qquad \text{and} \qquad \text{if } n = n-1
$$

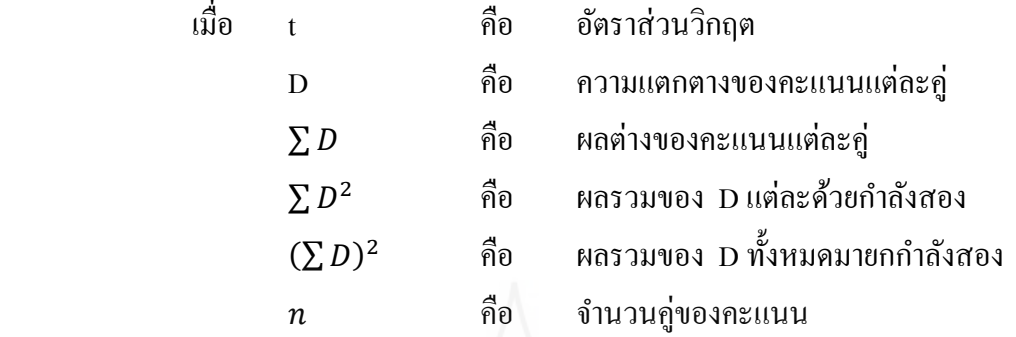

4.3 การวิเคราะห์ความคิดเห็นของนักเรียนที่มีต่อชุดการสอนแบบอิงประสบการณ์ โดยใช้ค่าเฉลี่ย  $(\overline{\mathrm{x}})$  และส่วนเบี่ยงเบนมาตรฐาน  $(\mathrm{s}.\mathrm{D})$ 

 $\,$  4.3.1 การหาค่าเฉลี่ย  $(\overline{\mathrm{X}}\,)\,$  $\overline{X} = \frac{\sum x}{n}$  $\boldsymbol{n}$ เมื่อ  $\overline{\mathrm{x}}$  คือ ค่าเฉลี่ย  $\sum \,\boldsymbol{\mathcal{X}}$  คือ ผลรวมของคะแนนที่กำหนด  $\,n\,$  คือ จำนวนนักเรียนที่ตอบแบบสอบถามทั้งหมด

การวิเคราะห์แบบสอบถามความคิดเห็นของนักเรียนเกี่ยวกับคุณภาพของชุดการ สอนแบบอิงประสบการณ์ ใช้เกณฑ์การแปลความหมายของค่าเฉลี่ยตามแนวของ จอห์น ดับบลิว เบสท์ และเจมส์ วี คาห์น (John W.Best and James V.Kahn) ดังนี้ (Best, John W. and Kahn, James V.1986 : 181-182) ใช้เกณฑ์ดังนี้

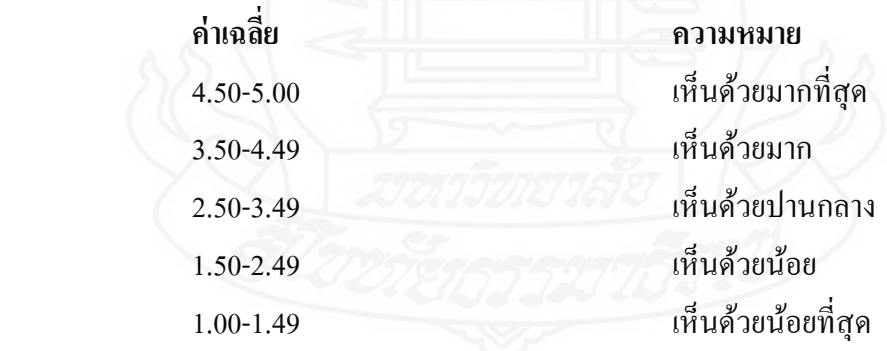

*4.3.2 การหาส่วนเบี่ยงเบนมาตรฐาน (S.D)* (Laffety, Peter and Rowe,

1995 : 651-562)

$$
SD = \sqrt{\frac{n \sum x^{2} - (\sum x)^{2}}{n(n-1)}}
$$
  
เมื่อ S.D  

$$
\sum x^{2}
$$
 คือ ศ่วนเปี่ยงเบนมาตรฐาน

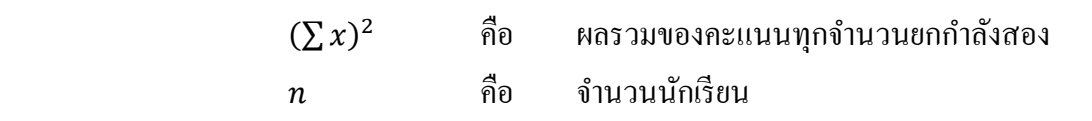

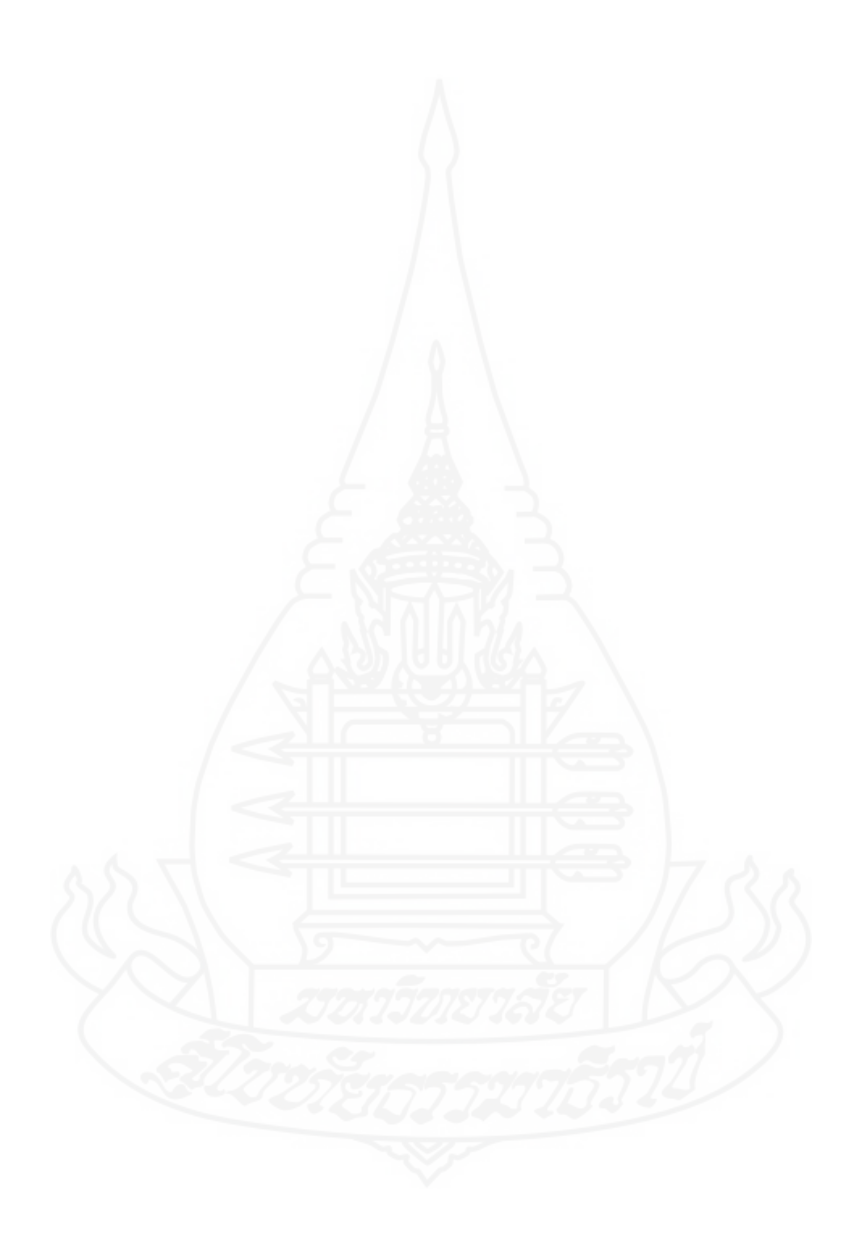